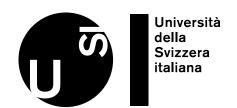

## DECLIEST AR

### REQUEST ARTICLE VIA LIBRARY

This is not always free, but often a fast option, and often much cheaper than buying it from the publisher. USI covers the costs for its affiliates: ask your library for advice.

### 2

#### REQUEST ARTICLE VIA AUTHOR OR RESEARCH COMMUNITY

Ask the author to send you the article (e.g. via ResearchGate). This may not be the fastest, but is a well-used route to access publications.

# FREE FULL TEXTS

Use browser plug-ins (such as Unpaywall),
Open Access Button,
Google Scholar, or
CORE Discovery, to find articles in non-commercial repositories.

unpaywall.org openaccessbutton.org scholar.google.com core.ac.uk/services/ discovery

#### 4 HASHTAG #ICANHAZPDF

Use the hashtag
#icanhazpdf together with
a link to the requested
publication; if somebody
has access, they can send
you the article.

twitter.com

Contact: USI Libraries - OA-BiUSI@usi.ch

Credits: swissuniversities